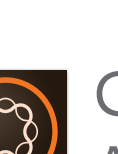

# Customize Digital Assets in Adobe Experience Manager v6.x

**Course description:** Customize Digital Assets in Adobe Experience Manager v6.x is a 2-day, instructor-led (classroom and virtual) course that covers how to create, manage, deliver, and optimize digital assets. In this course, you will learn how to customize and manage asset metadata and process assets by using workflows and media handlers. You will also learn how to configure dynamic media to deliver multiple variations of rich content, configure the assets proxy and automate asset translation workflows to provide multilingual support, and manage assets by using Sling servlets. By the end of this course, you will be able to share assets with cross-functional teams and deliver rich, interactive media experiences across all customer-facing touchpoints.

**Target audience:** Asset developers who want to use the Adobe Experience Manager Assets tool to manage assets, such as images, audio and video files, and documents.

#### **Prerequisites**

There are no specific prerequisites for this course.

## **Objectives**

After completing this course, you should be able to:

- Explain Adobe Experience Manager architecture stack
- Install Adobe Experience Manager
- Explain administrative interfaces of Adobe Experience Manager
- Manage users, groups, and their permissions
- Organize assets
- Manage assets metadata
- Explain assets proxy and offloading
- Create projects for translating assets
- Deliver rich visual assets
- Ingest an asset using GET and POST requests
- Create and manage asset workflows
- Create asset media handlers
- Test Digital Asset Management performance by using JMeter

### **Course materials**

• Customize Digital Assets in Adobe Experience Manager v6.x Training Student Workbook

## **TOPICS**

- Installing Adobe Experience Manager
- Navigating through the Assets console
- Creating folders and organizing assets
- Managing assets metadata
- Analyzing the use cases of assets proxy and offloading
- Creating projects for translating assets into multiple languages
- Configuring dynamic media to deliver rich visual assets
- Managing assets by using Sling servlets
- Managing Assets by using asset handlers and workflows
- Testing Digital Asset Management performance

**38053493: Public ILT SKU 38053494: Onsite ILT SKU 38053495: Public Virtual SKU 38053496: Private Virtual SKU**